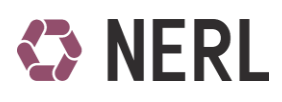

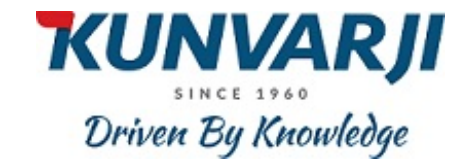

## **Pledge Request Form**

**FOR NERL CLIENTS** (Please fill in Block Letters Only) **(To be filled in duplicate)**

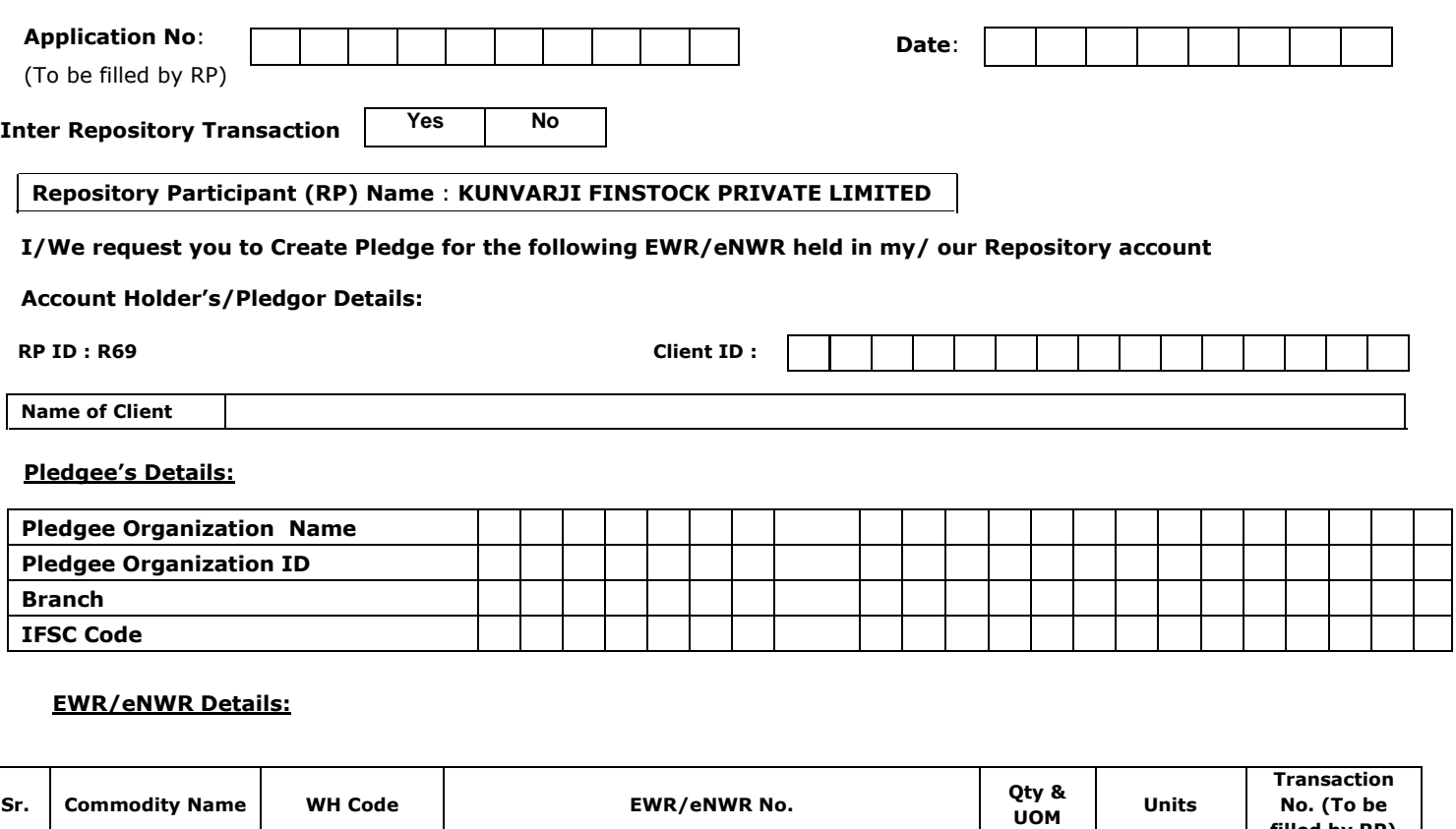

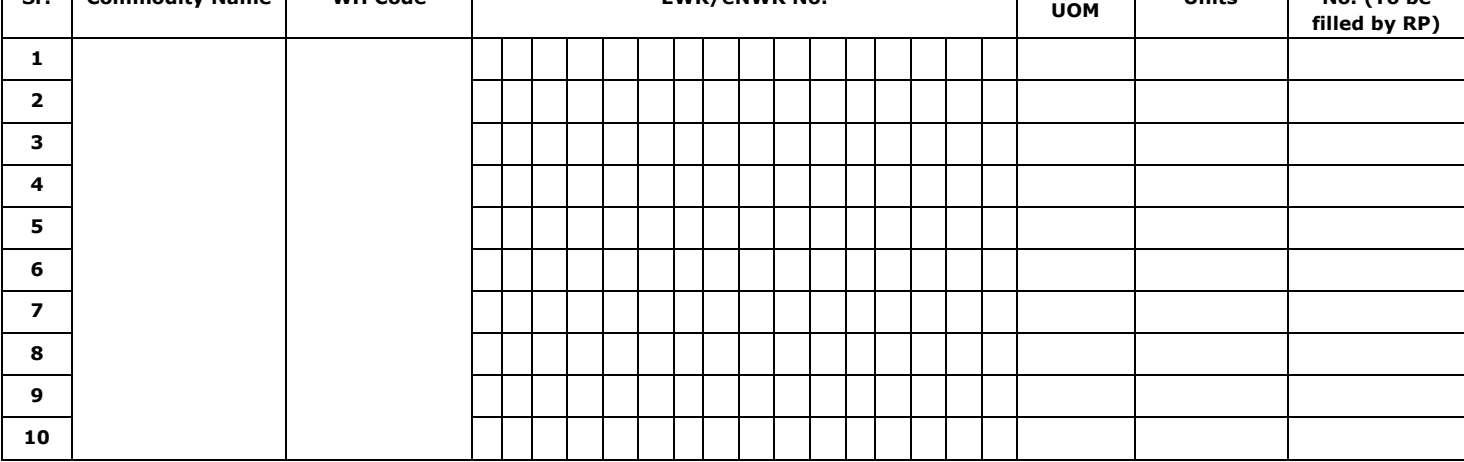

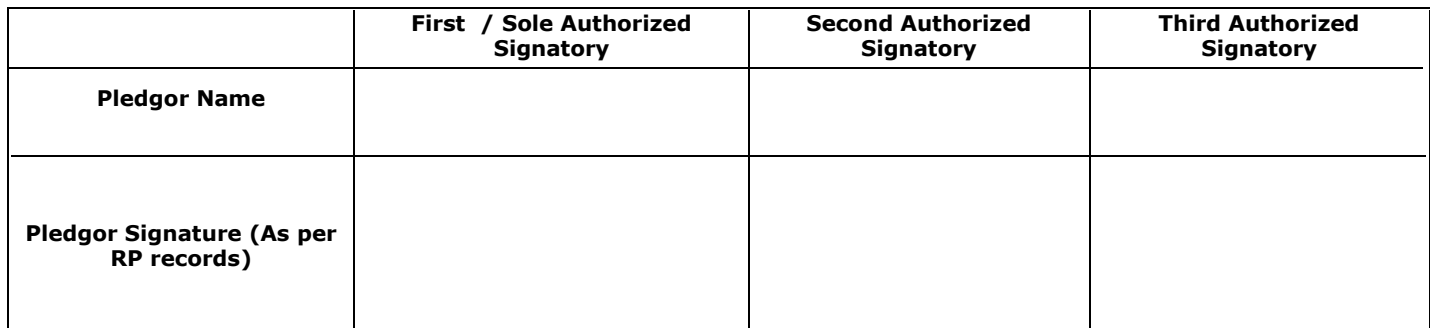

I/ we confirm that the quantity offered for pledge is unencumbered and is a free balance. I hereby understand that non fulfilment of the pledge obligation by the due date, EWR/eNWR quantity pledged will be confiscated by the pledgee.

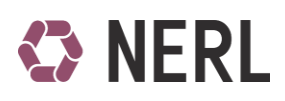

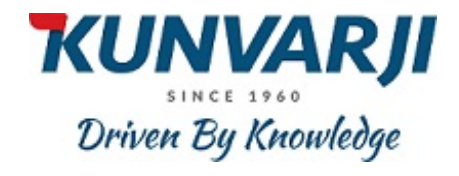

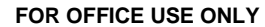

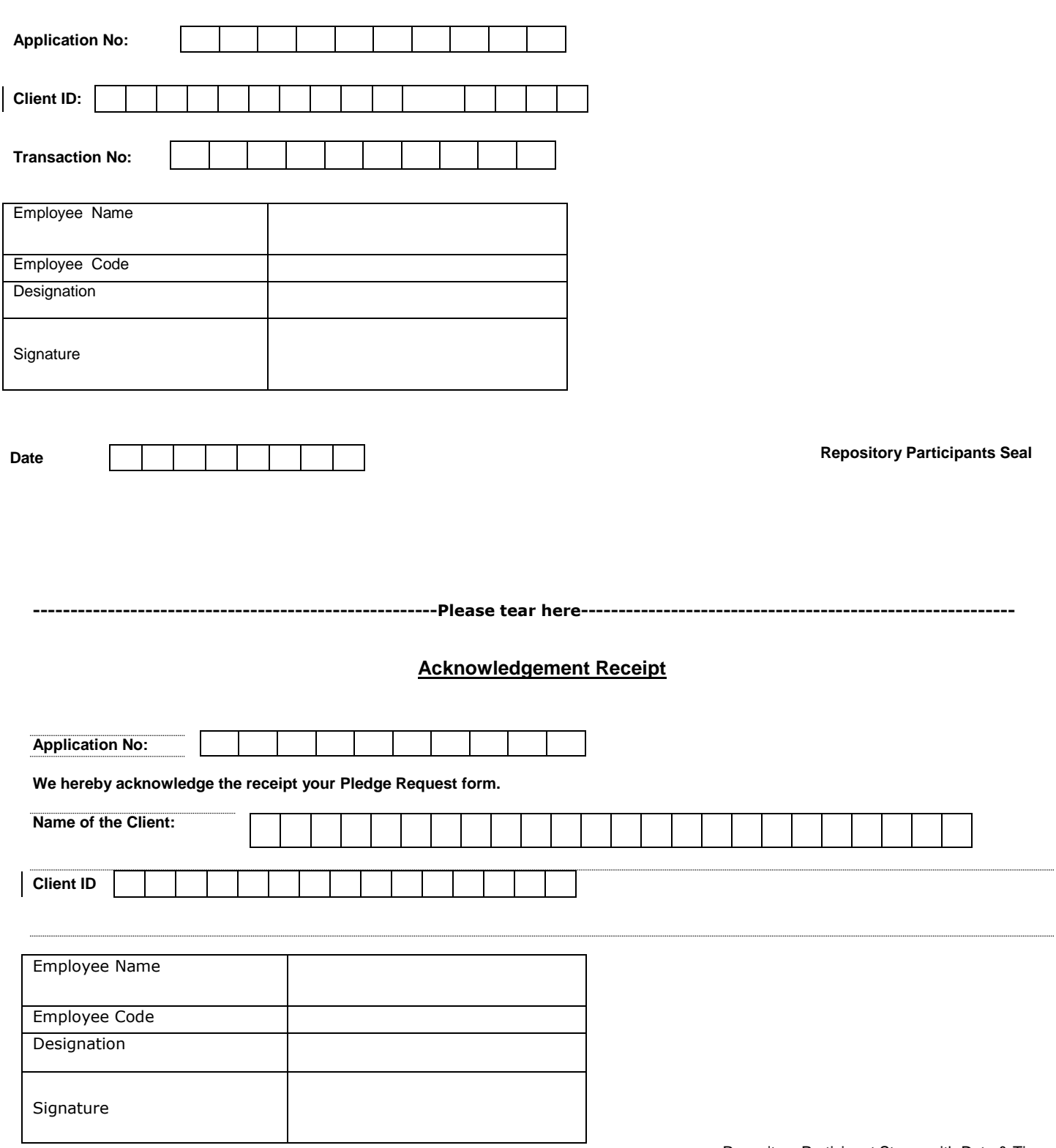

Repository Participant Stamp with Date & Time